## CryptoForge cheat sheet

## CryptoForge Text - File menu

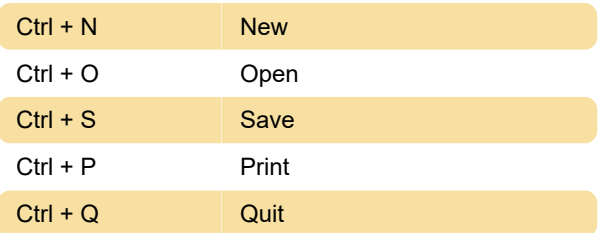

## CryptoForge Text - Edit menu

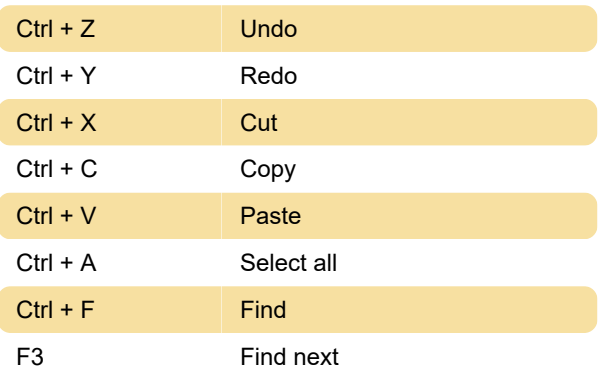

## CryptoForge Text - Message menu

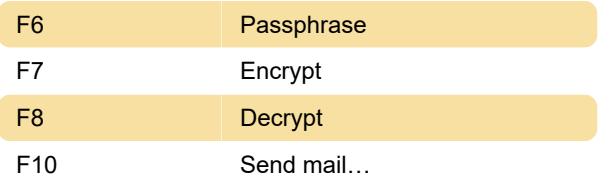

Last modification: 8/18/2021 8:44:13 AM

More information: [defkey.com/cryptoforge-shortcuts](https://defkey.com/cryptoforge-shortcuts)

[Customize this PDF...](https://defkey.com/cryptoforge-shortcuts?pdfOptions=true)